# adaptTo()

#### APACHE SLING & FRIENDS TECH MEETUP 2 - 4 SEPTEMBER 2019

OSGi best practices Christian Schneider Adobe

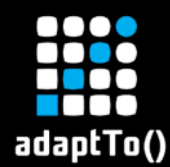

#### Christian Schneider

- Computer scientist at Adobe
- Apache member and committer

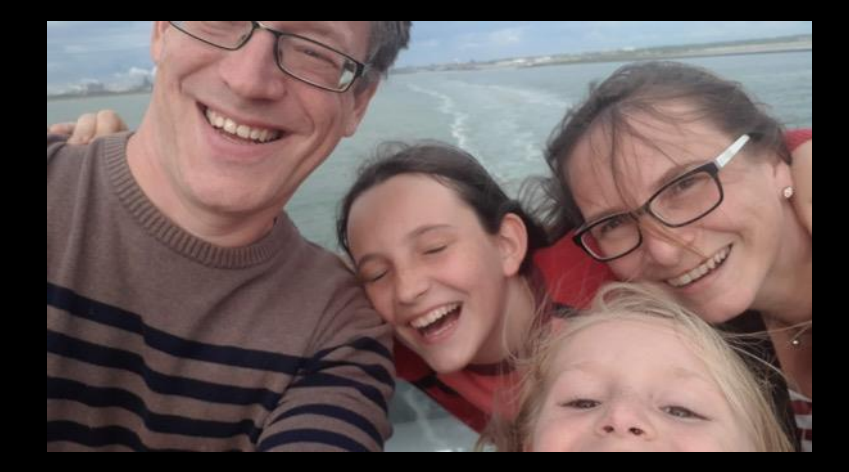

- Twitter [@schneider\\_chris](https://twitter.com/schneider_chris)
- Website [liquid-reality.de](http://www.liquid-reality.de/)

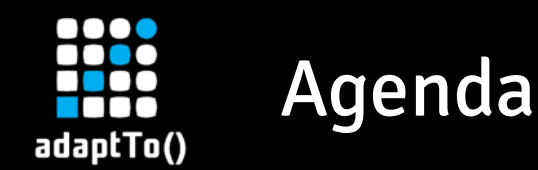

- Create bundles the lean way
- How to avoid Start Levels
- Best practices around DS
- Loose coupling and easy application assembly

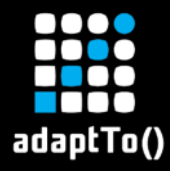

#### Creating bundles

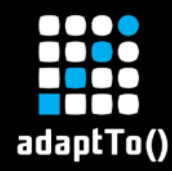

## How you used to create bundles

- **E** Maven bundle plugin
- Detailed setup in each pom.xml
- **Explicit export package with version**

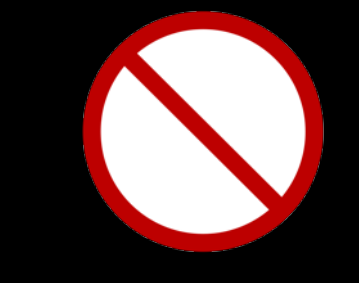

Error prone Breaks with refactoring

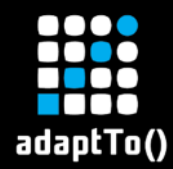

# How you used to create bundles

<plugin>

…

<groupId>org.apache.felix</groupId> <artifactId>maven-bundle-plugin</artifactId> <extensions>true</extensions> <configuration> <instructions>

</instructions> </configuration> </plugin>

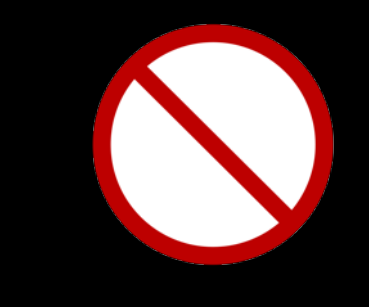

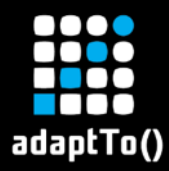

## How you used to create bundles

<Export-Package> org.apache.karaf.diagnostic.management </Export-Package> <Import-Package> com.sun.management\*;resolution:=optional, \* </Import-Package> <Private-Package>

org.apache.karaf.diagnostic.command, org.apache.karaf.diagnostic.common,

</Private-Package>

…

<Bundle-Activator>

org.apache.karaf.diagnostic.internal.Activator

</Bundle-Activator>

[Source: Apache Karaf diagnostic plugin](https://github.com/apache/karaf/blob/c0ffaeaf410ccf354e9ecaada7f725f44f6d448c/diagnostic/core/pom.xml#L98-L122)

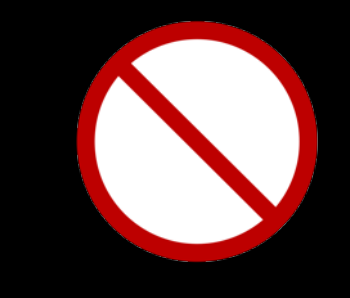

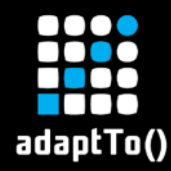

- **E** Use bnd-maven-plugin only in parent
- In each bundle define exports, requirements and capabilities using OSGi R7 annotations
- Imports are handled automatically
- **EXTE: Use bnd.bnd file only in case you need manual override**

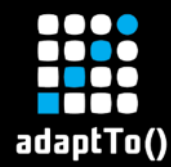

# Exporting a package

package-info.java

@org.osgi.annotation.versioning.Version("1.2.0") @org.osgi.annotation.bundle.Export package my.package;

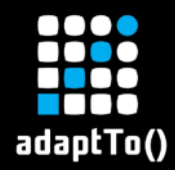

#### Use Semantic versioning

#### When do you need to increase a package version?

#### Hard to do manually

- Configure semantic versioning plugin
- Current API is compared to last release
- Build failure when a package export version increase is needed

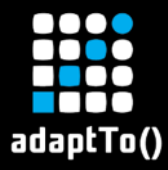

#### Start order and services

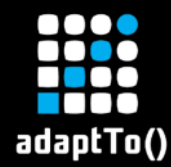

# Why is start order frowned upon in OSGi?

- **EXTE** Allowing any order give the system room for optimization
- Bundles can be uninstalled and installed at any time
- Deadlocks on forced order

React on services instead of enforcing start order

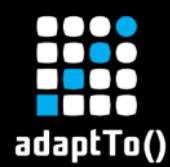

## Why people use start oder

■ Code requires certain state of system **EXT** How to make sure this state is reached?

#### Start order looks like a good solution (at first)

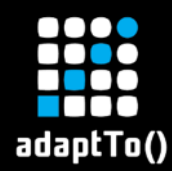

ref = context.getServiceReference(HealthCheck.**class**); service = context.getService(ref);

Why is this bad?

- **E** Have to check for null
- Service may be not (yet) registered
- If you repeat and wait you block threads
- You need to unget the service after use

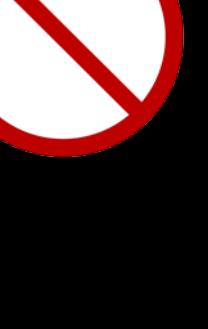

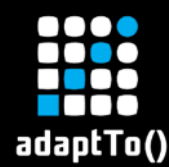

## Is ServiceTracker better ?

tracker = **new** ServiceTracker<HealthCheck, HealthCheck>(context, HealthCheck.**class**, **null**); tracker.getService();

Not better than context.getService() !

We need something reactive !

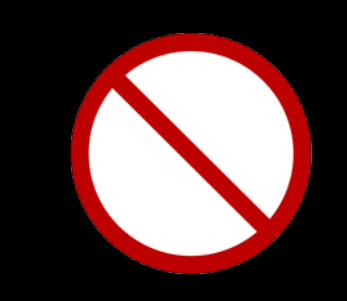

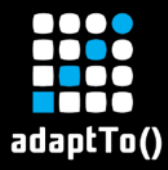

#### Component best practices

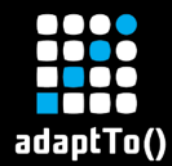

}

# Always use a DI framework in OSGi

@Component Class MyClient { @Reference MyService myService;

#### Let Declarative Services solve this for you.

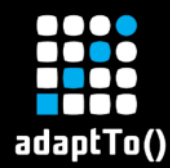

Internal components and wiring

#### **DS can only bind to services.**

▪ How do I keep a service internal to a component?

Use a service class or interface from a private package

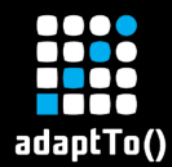

# Never block in @Activate

@Activate **public void** activate(BundleContext context) { executor.execute(() -> { // Do some long running stuff context.registerService(Servlet.**class**, **this**, **new** Hashtable<>()); }); }

#### Make blocking calls async and export service by hand.

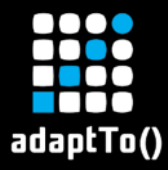

#### Be careful with adaptTo()

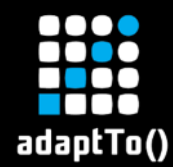

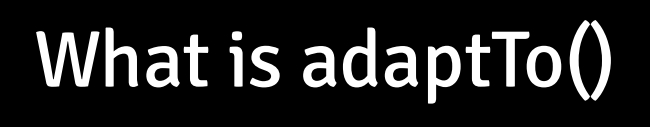

- **•** By coincidence a name of some conference  $\odot$
- Popular pattern in sling

Session session = resolver.adaptTo(Session.class);

Great pattern for simple cases but can have issues

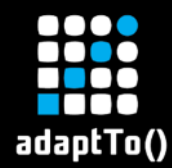

# Be careful with adaptTo()

- AdapterFactory services might not (yet) be present
- Some adaptions get OSGi services via registry
- **Timing issues like to context.getService()**

Replace adaptTo() by service references if possible

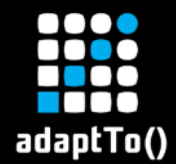

#### Be careful with adaptTo()

PageManager pageManager = resolver.adaptTo(PageManager.class);

null? What now?

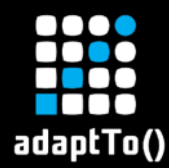

…

# Service reference instead of adaptTo()

@Reference

private PageManagerFactory pageManagerFactory;

PageManager pageManager = pageManagerFactory.getPageManager(resolver);

#### Always safe to use

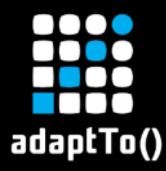

#### Loose coupling and easy application assembly

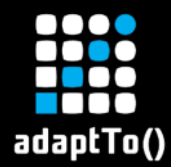

# Loose coupling vs application assembly

Loose Coupling

- Depend on interfaces not implementation
- Whiteboard pattern achieves even better decoupling

Application is loosely coupled but not enough information to find the bundles with service impls or whiteboards

Assembly

- Determine list of bundles to install
- Should work with minimal definitions and resolver

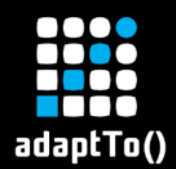

}

# HTTP Whiteboard

```
@Component(
service = Servlet.class,
property = "osgi.http.whiteboard.context.path=/ myservlet "
)
public class MyServlet extends HttpServlet { 
 …
```
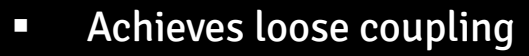

■ Assembly of application difficult

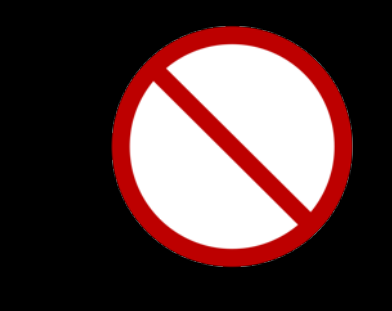

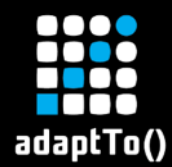

…

}

#### New Http Whiteboard

@Component(service = Servlet.class) @HttpWhiteboardServletPattern("/myservlet") public class MyServlet extends HttpServlet {

#### New annotations: Easier configuration + requirements

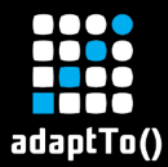

## **Requirements & Capabilities drive assembly**

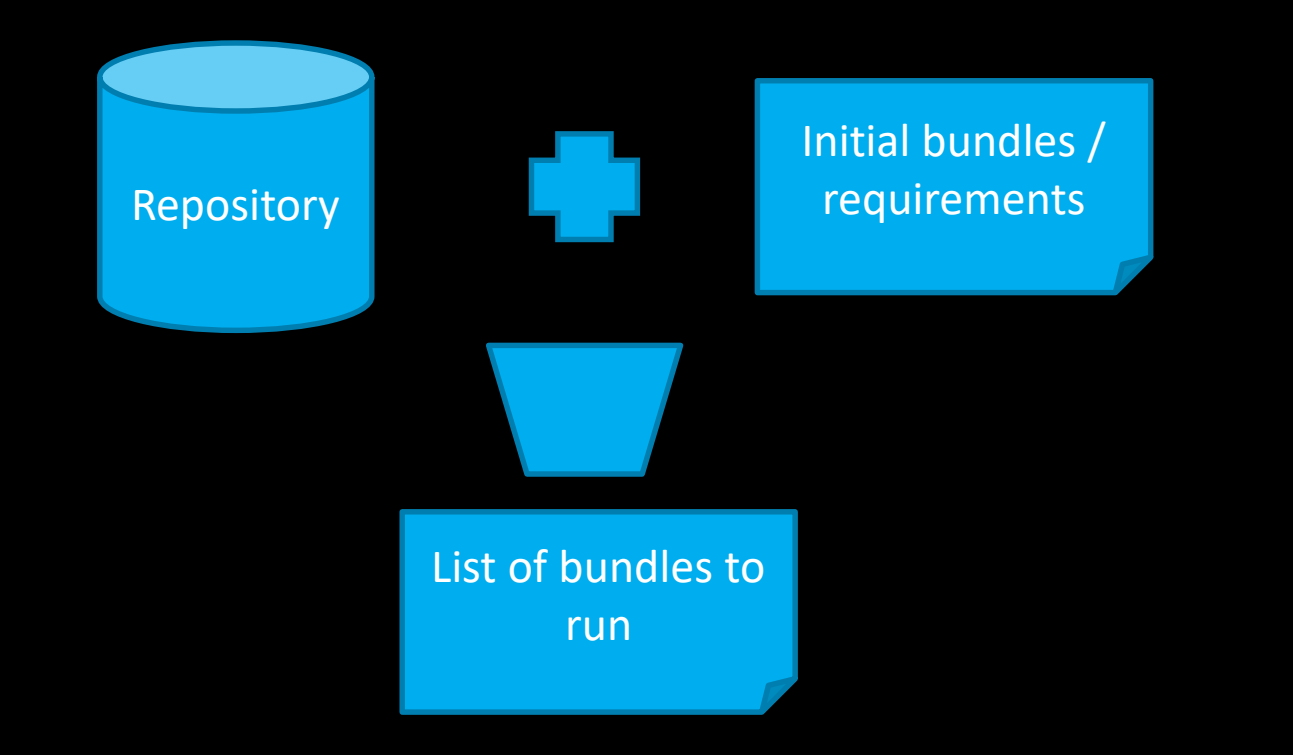

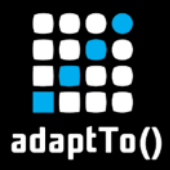

# Assembly in practice

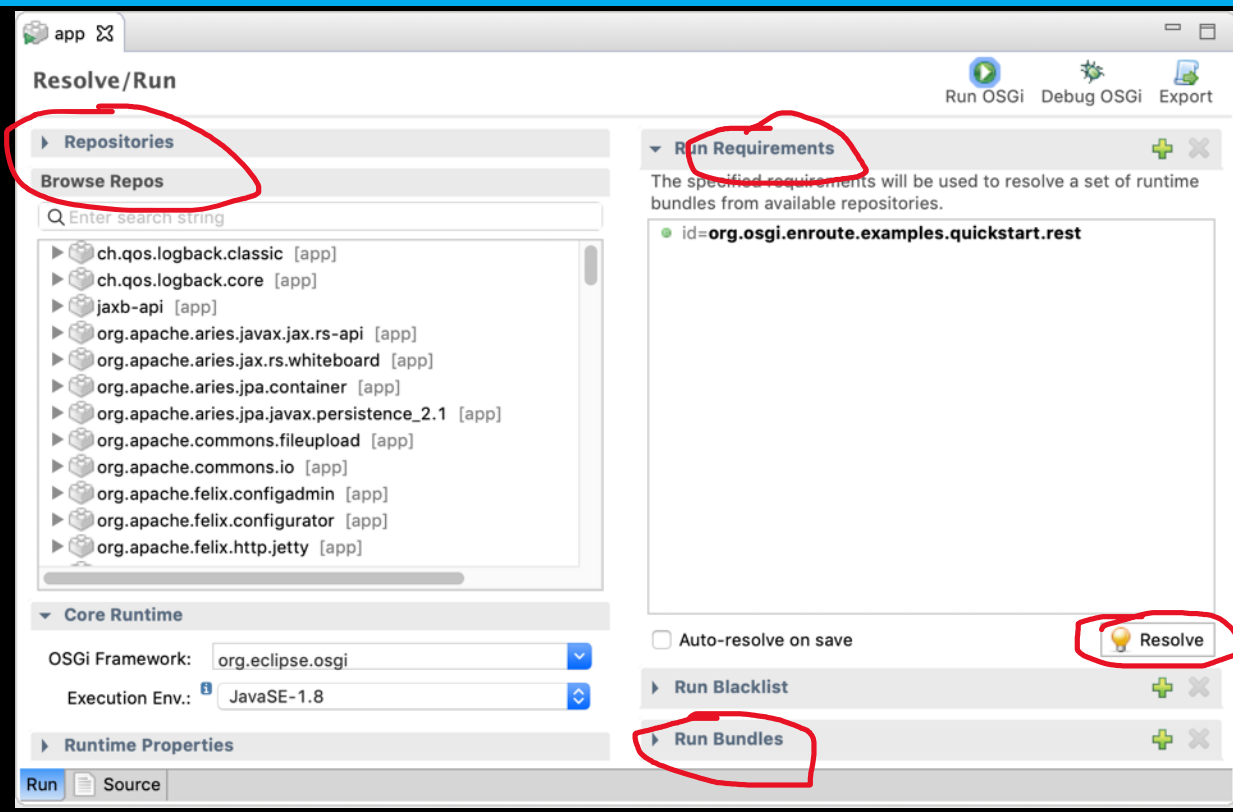

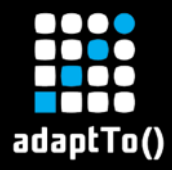

#### Questions?

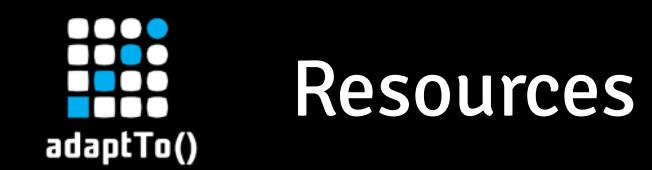

- **E** Follow me on Twitter [@schneider\\_chris](https://twitter.com/schneider_chris)
- **Demo project** 
	- **Inttps://github.com/cschneider/osgi-best-practices**

## More links in the Demo project

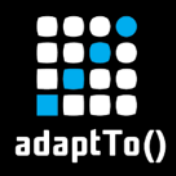

# Backup

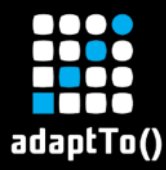

## Everything you need to know about OSGi class loading

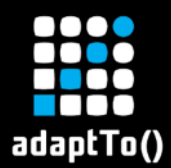

# OSGi class loading

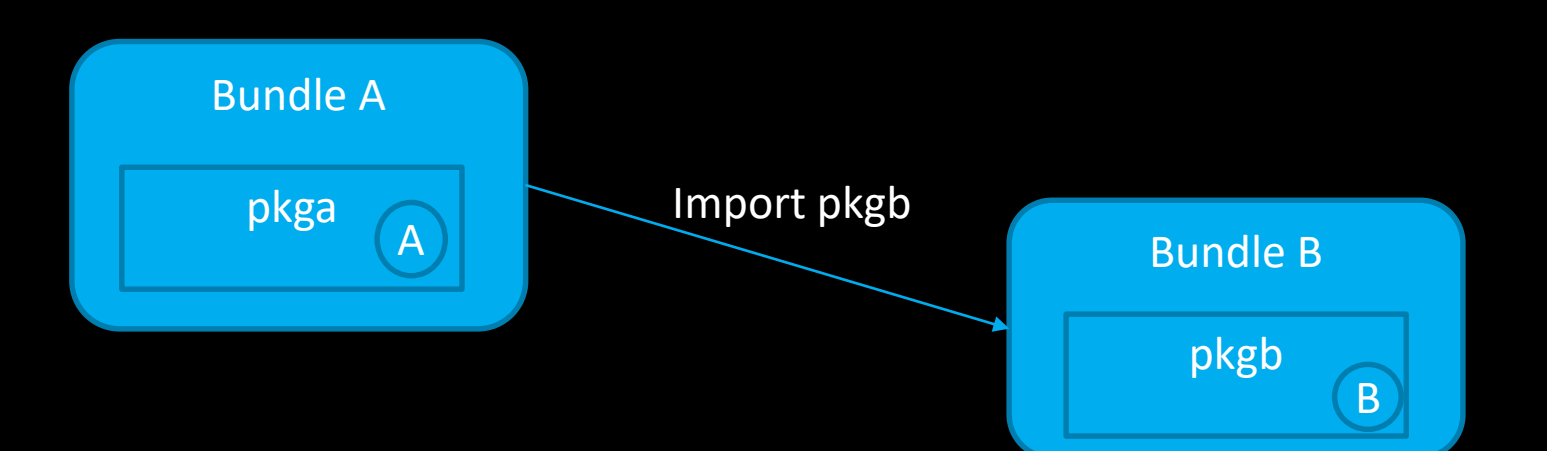

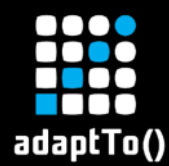

# OSGi class loading

#### What happens when you do new B() in OSGi?

```
@Component
```

```
Class A {
```
}

}

```
@Activate
```

```
void loaderTest() {
```

```
ClassLoader clA = this.getClass().getClassLoader();
B b = new B();
ClassLoader clB = b.getClass().getClassLoader();
```
What is the ClassLoader of A and B and why?

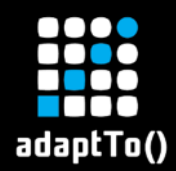

- Manifest defines imported package and version ranges
- Resolve wires each imported package to a bundle providing the package
- On loading a class these locations are checked
	- 1. Bound imports
	- 2. Contents of the bundle
	- 3. bootstrap ClassLoader

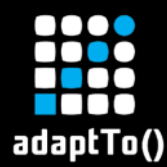

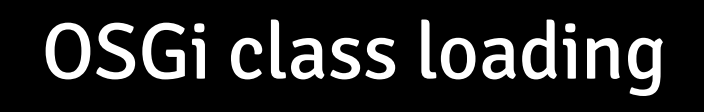

## Classloading is delegated to other bundle

# So class B is loaded by ClassLoader of BundleB

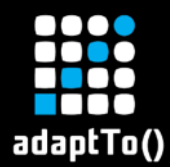

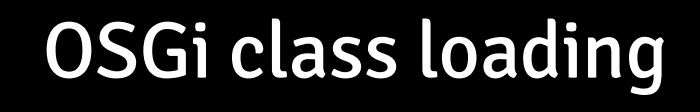

# A Class is always loaded by the ClassLoader of its own bundle